# **EX-S20/EX-M20 User Documentation Files**

• The EX-S20/EX-M20 user documentation available here has been divided among a number of files in order to facilitate downloading. You can download the entire manual, or you can save time by using the table of contents below to find specific information and then download only the files you need.

#### **File 1 (File name : exs20\_m20\_e\_1.pdf)**

#### **2 IINTRODUCTION**

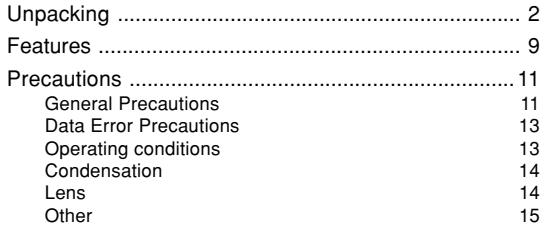

#### **16 QUICK START GUIDE**

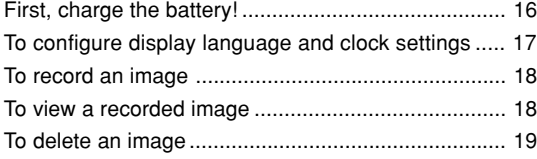

#### **20 GETTING READY**

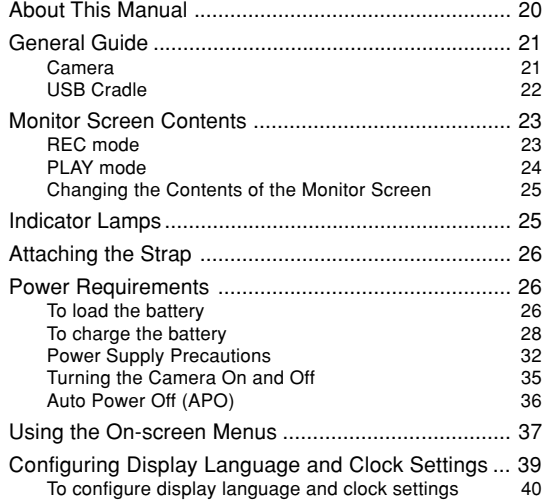

#### **File 2 (File name : exs20\_m20\_e\_2.pdf)**

#### **43 BASIC IMAGE RECORDING**

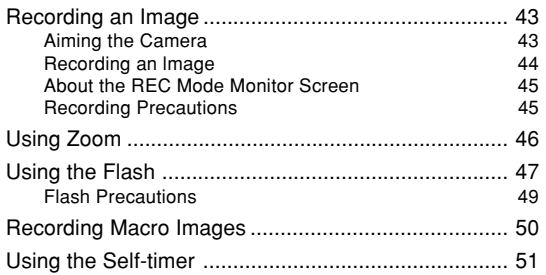

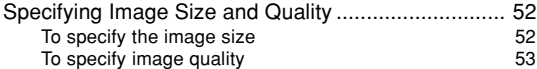

#### **55 OTHER RECORDING FUNCTIONS**

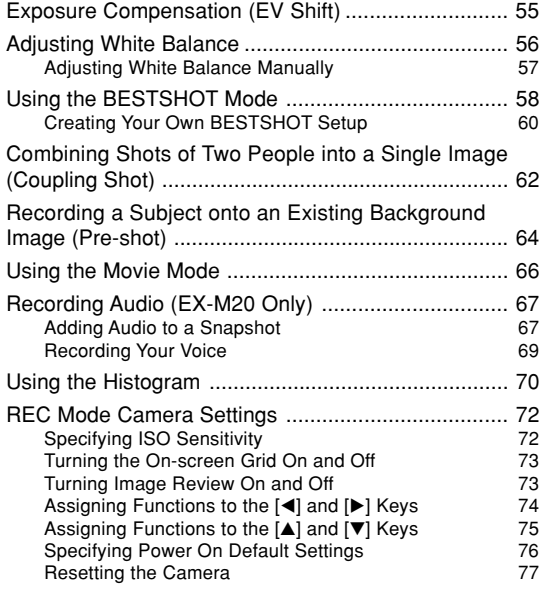

**File 3 (File name : exs20\_m20\_e\_3.pdf)**

### **78 PLAYBACK**

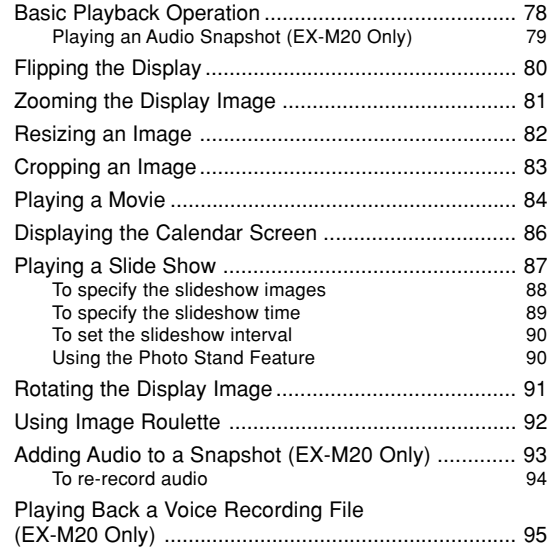

#### **97 DELETING FILES**

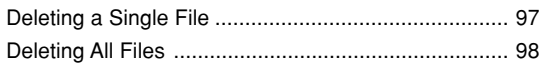

#### **File 4 (File name : exs20\_m20\_e\_4.pdf)**

## **99 FILE MANAGEMENT**

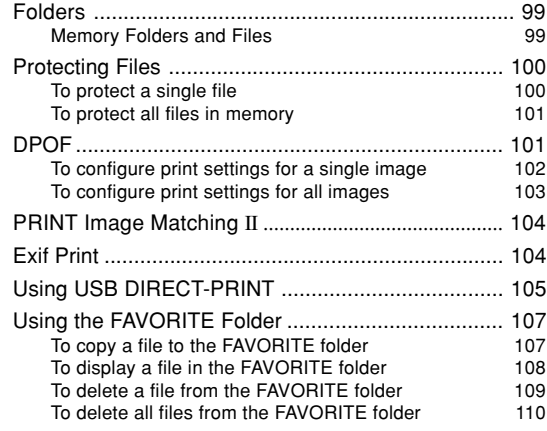

## **111 OTHER SETTINGS**

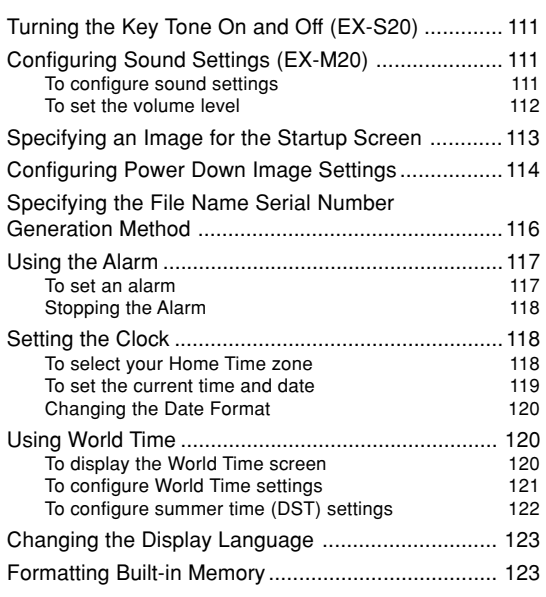

#### **File 5 (File name : exs20\_m20\_e\_5.pdf)**

## **125 USING A MEMORY CARD**

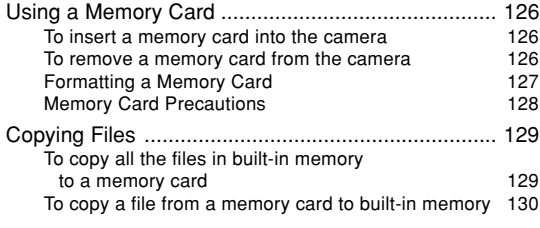

## **131 VIEWING IMAGES ON A COMPUTER**

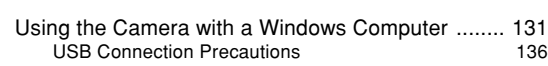

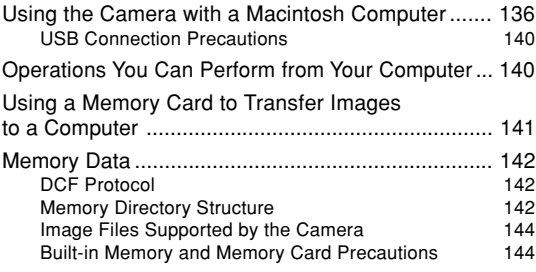

## **145 USING THE CAMERA WITH A COMPUTER**

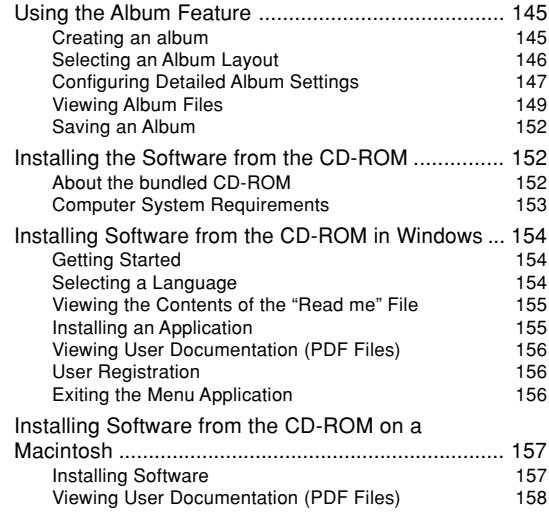

# **159 PLAYING AN AUDIO FILE (EX-M20 Only)**

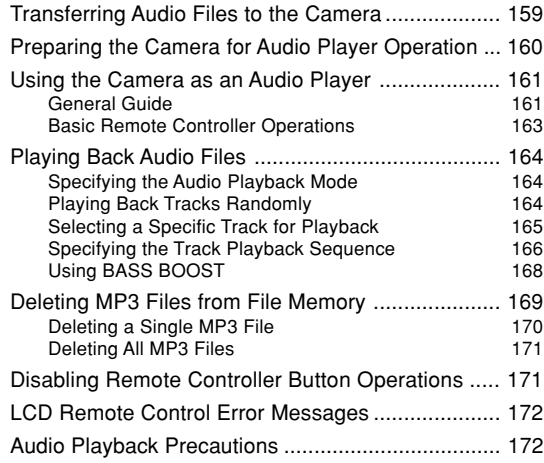

# **173 APPENDIX**

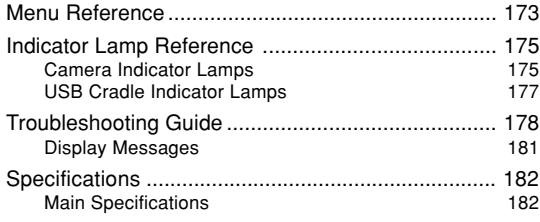